# **Adobe Photoshop CC 2019 keygen generator License Keygen Free For PC**

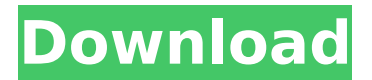

## **Adobe Photoshop CC 2019 [Mac/Win]**

\* \*\* \*\*Layer Style\*\*\*\*. The default Photoshop workspace is an image organized by layers. Different layers have different characteristics, such as gradients, patterns, and color overlays. You can combine layers to create all kinds of effects. Use layer style to specify how a layer will look. In fact, you can specify the style when you create a layer. To add a layer style, select the layer. Then choose Layer→New→Layer Style. Then, in the New Layer Style dialog box, choose one of the presets to use in creating a layer style.  $***$  \*\* \*\* Photos or Draw\*\*\*\*. When you open an image for editing in Photoshop, the default setting is for you to be able to do everything — draw as well as edit the image. You can open the Image Options dialog box and then check off both Draw and Edit to lock your images for editing only with a mouse. (You must be in Expert mode, of course.) If you use the keyboard, you can always click Enter to toggle that setting. \* \*\* \*\*Fill\*\*\*\*. Although you can add some basic fills to the canvas, you can't fill the entire canvas. But using a fill offers one of the easiest ways to add color to the canvas. Use the Polygonal Lasso tool to select the area you want to fill, and then use the context menu or the Fill dialog box to specify the color. Filling is especially useful for creating a background. You can use a brush to paint an entire background with one color, or you can use a gradient fill for a softer transition from one color to another. \* \*\* \*\*Presets\*\*\*\*. As you create and edit photos, Photoshop saves a number of presets so that they are ready to apply. You can quickly return to a preset when you need it. You can see a list of the presets that have been saved in the Preset Manager window (Windows) or the Preset menu (Mac). In addition to choosing a preset, you can access any of the temporary preset states that you've used while editing, such as "overexposed," "sharply overexposed," "highlights," or "underexposed." \* \*\* \*\*Develop:\*\* Use different settings to change the appearance of your image, for example, changing its contrast and brightness. \* \*\* \*\*Adjust:\*\* Use this tool to apply a basic set of photo adjustments to your

### **Adobe Photoshop CC 2019 Crack**

Photoshop Elements Version 18.1 can be downloaded for Windows (Mac, Linux and Chrome OS versions are available too). To learn how to install and use Photoshop Elements click here. What's new in Photoshop Elements 18.1: Version 18.1 is the newest major release of Photoshop Elements and has a few interesting new features. Dodge and Burn Dodge and Burn allows you to quickly remove portions of an image by choosing the color you want to remove and reducing it in size. Other features include: You can choose the specific areas to remove the color from. You can protect areas you want to keep in the original image. You can also manually adjust the size of the color to remove. Create a Perfect Pixel Photoshop Elements offers a Preview Pixel feature which lets you see how the image will look at any resolution. This is especially useful for designers working on different resolutions. The Preview Pixel feature works for both graphics and photography. If you have an image with a lot of fine details and you want to create a high-quality image for printing, you may want to use a high resolution (retina) image. Not all graphics and web designs can be printed at 300ppi or 1200ppi. Photoshop Elements offers two adjustable specific resolution levels: 60ppi 120ppi Use these to choose the resolution of your image if you want to print it on high-quality printers or high-end photo paper. Add Gradient Overlay Using the Gradient Overlay tool lets you apply a gradient effect to an image. It lets you give a colored or transparent overlay effect to an image. The shape of the Gradient Overlay can be changed to create interesting effects. Using the Gradient Overlay You can also apply a blend mode to your gradient overlay. Blend modes can be combined and easily applied to a specific area. Photoshop Elements Version 18.1 lets you choose between Overlay, Soft Light, Hard Light or Divide. Color Zone Selection Tool Using the Color Zone Selection tool, you can easily select the areas of an image you want to use to create a mask. The tool lets you: Select and unselect zones Select or unselect all zones Paint with a color Zoom in and out on the zones This tool 388ed7b0c7

#### **Adobe Photoshop CC 2019 License Keygen Free Download**

Q: Make a toggle class on JS input type=checkbox I'm trying to make a toggle class on checkboxes, but my knowledge of JS is very limited. I have input type="checkbox" and I'm trying to have one of several classes applied to the box if it's checked, and not applied if it's not checked. Here's my code so far:  $\frac{1}{2}$ ("#visibility\_form').click(function() { if ( $\frac{1}{2}$ (this).is(":checked")) {  $\frac{1}{2}$ ("class for checkbox").addClass("hide-button-on-form-checkbox"); } else { \$("class for checkbox").removeClass("hide-button-on-form-checkbox"); } }); A: You would have to add/remove a class to the actual checkbox itself.  $\frac{1}{2}$  ('#visibility form').click(function() { \$(this).toggleClass('checked'); }); Q: Variable initialization inside of a function I want to initialize a constant variable that must be shared by many of the functions in my program. So I just want a way to make sure that all the functions can read and write it at the same time. I know there is no real use for defining a constant variable inside a function, but then how can I make sure that it gets initialized before the functions start? Pseudo code: int a = 0; void func1() { // do something a = 4; } void func2() { // do something a = 5; } void main() {  $a = 10$ ; } A: You can use a static local variable. static int a = 0; void func1() { // do something a = 4; } void func2() { // do something a = 5; }

#### **What's New In Adobe Photoshop CC 2019?**

An ancient volcano site in western China has been a tourist attraction since the 1950s, and now it can also be a slice of modern history. Scientists have unearthed a burial site inside the ancient volcanic activity site that researchers believe dates back to the Western Han Dynasty. The burial was found when an excavation was carried out during the construction of a new bus route. Researchers from Zhejiang and Sichuan universities said they were able to confirm the old name of the volcanic site, Gulaishan, as well as its age by analyzing different techniques. Gulaishan is located in the southeastern part of the city of Suining in China's eastern Zhejiang province. It is close to the Huangshan mountain range, which is the second highest mountain range in China. It contains a lot of minerals and radioactive stones. Researchers discovered bones and jewelry buried in the volcanic mud from the site. The geological research team who studied the site was able to find the volcanic layer that was dated back to 520 to 616 AD, which is the Han Dynasty. "The Gulaishan burial site is an important archaeological discovery," study co-author Qu Xuesen said in a statement. "Through excavation, we found artifacts that are part of daily life at the time. In the past, artifacts like these were found in excavation sites and recorded as historical relics. This time, we were able to see those artifacts and their daily lives are closer than we think. This result can tell us how the Han citizens lived." The Han Dynasty was the ruling dynasty of China from 206 BC to 220 AD. It is called the Western Han Dynasty because it lasted till the middle of the 2nd century AD. The bones of the Han subjects were buried with their belongings and were stacked on their chests in order to be buried easily. They have also been found holding bowls, knives, ornaments, and even a pillow. The scientists were able to analyze the strata and the volcanic layer to be able to define when the burial occurred. They found fossil remains of trees embedded in the volcanic sediment. Those fossils were found to be fossil of short-cropped trees that were between 1.5 and 2 meters tall. The scientists were able to find the culture in which the Han people lived through those plants and fossils. The volcanic layer also contained artifacts from the Wei, Jin, and Tang Dynasties. These are other significant periods in Chinese history. Researchers

## **System Requirements For Adobe Photoshop CC 2019:**

Supported OS: Windows 7/8/8.1/10 Minimum RAM: 1GB Minimum Processor: Intel Pentium 4 3.0GHz or AMD Athlon 2.2GHz or Intel Core 2 Duo 2.4GHz or AMD Phenom II X2 540 or Intel Core 2 Duo E7500 2.5GHz Minimum GPU: Intel HD 4000 2GB (as of 14.04 LTS) Recommended GPU: NVIDIA GeForce GTX 550 2

[https://dzambelis.co.uk/advert/adobe-photoshop-2021-version-22-3-1-keygenerator-activation-code](https://dzambelis.co.uk/advert/adobe-photoshop-2021-version-22-3-1-keygenerator-activation-code-with-keygen-free-download/)[with-keygen-free-download/](https://dzambelis.co.uk/advert/adobe-photoshop-2021-version-22-3-1-keygenerator-activation-code-with-keygen-free-download/)

<https://www.mcnsw.org.au/system/files/webform/levacol321.pdf>

<https://lulugipp2.wixsite.com/thioutranlerbco/post/photoshop-cc-2018-crack-full-version-2022> <https://roundabout-uk.com/photoshop-cc-2015-version-18-jb-keygen-exe-product-key-full-2022/>

[https://www.cameraitacina.com/en/system/files/webform/feedback/adobe-photoshop-cc-2014\\_11.pdf](https://www.cameraitacina.com/en/system/files/webform/feedback/adobe-photoshop-cc-2014_11.pdf) [https://www.farmington.nh.us/sites/g/files/vyhlif566/f/uploads/transfer\\_station\\_information\\_flyer.pdf](https://www.farmington.nh.us/sites/g/files/vyhlif566/f/uploads/transfer_station_information_flyer.pdf) <https://www.modero.be/sites/modero.be/files/webform/complaints/adobe-photoshop-cc-2014.pdf>

[https://lombard-magnet.ru/2022/07/05/adobe-photoshop-2021-version-22-1-0-3264bit](https://lombard-magnet.ru/2022/07/05/adobe-photoshop-2021-version-22-1-0-3264bit-updated-2022/)[updated-2022/](https://lombard-magnet.ru/2022/07/05/adobe-photoshop-2021-version-22-1-0-3264bit-updated-2022/)

[http://love.pinkjelly.org/upload/files/2022/07/glK16iFdAFFbBLQcM29n\\_05\\_04ca3e4894fac76b5319e6](http://love.pinkjelly.org/upload/files/2022/07/glK16iFdAFFbBLQcM29n_05_04ca3e4894fac76b5319e62c206a3425_file.pdf) [2c206a3425\\_file.pdf](http://love.pinkjelly.org/upload/files/2022/07/glK16iFdAFFbBLQcM29n_05_04ca3e4894fac76b5319e62c206a3425_file.pdf)

[https://trello.com/c/FIbirsIf/67-adobe-photoshop-cs6-keygenerator-free-license-key-free-download-for](https://trello.com/c/FIbirsIf/67-adobe-photoshop-cs6-keygenerator-free-license-key-free-download-for-pc)[pc](https://trello.com/c/FIbirsIf/67-adobe-photoshop-cs6-keygenerator-free-license-key-free-download-for-pc)

<https://the-chef.co/photoshop-cc-2018-version-19-free-download-updated/>

[https://delicatica.ru/2022/07/05/adobe-photoshop-2020-version-21-torrent-activation-code-free](https://delicatica.ru/2022/07/05/adobe-photoshop-2020-version-21-torrent-activation-code-free-latest/)[latest/](https://delicatica.ru/2022/07/05/adobe-photoshop-2020-version-21-torrent-activation-code-free-latest/)

<http://www.camptalk.org/adobe-photoshop-2021-version-22-lifetime-activation-code-updated-2022/> [https://officinameroni.com/2022/07/05/adobe-photoshop-keygen-crack-serial-key-with-keygen-free](https://officinameroni.com/2022/07/05/adobe-photoshop-keygen-crack-serial-key-with-keygen-free-download-latest-2022/)[download-latest-2022/](https://officinameroni.com/2022/07/05/adobe-photoshop-keygen-crack-serial-key-with-keygen-free-download-latest-2022/)

[https://clubsoccer360.com/wp-content/uploads/2022/07/Photoshop\\_2021\\_Version\\_223.pdf](https://clubsoccer360.com/wp-content/uploads/2022/07/Photoshop_2021_Version_223.pdf) [https://www.ibjf.at/wp-content/uploads/2022/07/Adobe\\_Photoshop\\_2021\\_Version\\_2241-1.pdf](https://www.ibjf.at/wp-content/uploads/2022/07/Adobe_Photoshop_2021_Version_2241-1.pdf) <https://remokconsult.com/wp-content/uploads/2022/07/kalaglyn.pdf>

[https://sfinancialsolutions.com/photoshop-express-serial-number-and-product-key-crack-with-serial](https://sfinancialsolutions.com/photoshop-express-serial-number-and-product-key-crack-with-serial-key-free-download-win-mac/)[key-free-download-win-mac/](https://sfinancialsolutions.com/photoshop-express-serial-number-and-product-key-crack-with-serial-key-free-download-win-mac/)

[https://circles.nyc3.digitaloceanspaces.com/upload/files/2022/07/cRel43xCrKJ7OLzzFD8R\\_05\\_04ca3e](https://circles.nyc3.digitaloceanspaces.com/upload/files/2022/07/cRel43xCrKJ7OLzzFD8R_05_04ca3e4894fac76b5319e62c206a3425_file.pdf) [4894fac76b5319e62c206a3425\\_file.pdf](https://circles.nyc3.digitaloceanspaces.com/upload/files/2022/07/cRel43xCrKJ7OLzzFD8R_05_04ca3e4894fac76b5319e62c206a3425_file.pdf)

<https://bilkent.esnturkey.org/sites/default/files/webform/photoshop-cc.pdf> <http://djolof-assurance.com/?p=26489>

[https://www.careerfirst.lk/sites/default/files/webform/cv/Photoshop-2021-Version-2200\\_9.pdf](https://www.careerfirst.lk/sites/default/files/webform/cv/Photoshop-2021-Version-2200_9.pdf)

[https://komzan.com/upload/files/2022/07/deTNx454JROWKgZJjmJ3\\_05\\_d57268ac758ccda6e890dc011](https://komzan.com/upload/files/2022/07/deTNx454JROWKgZJjmJ3_05_d57268ac758ccda6e890dc01134df57c_file.pdf) [34df57c\\_file.pdf](https://komzan.com/upload/files/2022/07/deTNx454JROWKgZJjmJ3_05_d57268ac758ccda6e890dc01134df57c_file.pdf)

<https://www.mil-spec-industries.com/system/files/webform/uluglo258.pdf>

[https://autodjelovicg.com/advert/photoshop-cc-2015-version-17-crack-keygen-with-serial-number](https://autodjelovicg.com/advert/photoshop-cc-2015-version-17-crack-keygen-with-serial-number-with-product-key-3264bit-updated-2022/)[with-product-key-3264bit-updated-2022/](https://autodjelovicg.com/advert/photoshop-cc-2015-version-17-crack-keygen-with-serial-number-with-product-key-3264bit-updated-2022/)

<https://wakelet.com/wake/kkZa1sHwBuSih8h3kParC>

[https://harneys.blog/wp-content/uploads/2022/07/Photoshop\\_2021.pdf](https://harneys.blog/wp-content/uploads/2022/07/Photoshop_2021.pdf)

[https://www.reperiohumancapital.com/system/files/webform/Photoshop-2022-Version-2341\\_0.pdf](https://www.reperiohumancapital.com/system/files/webform/Photoshop-2022-Version-2341_0.pdf) <https://chuchoola.fun/?u=k8pp605>

<https://www.gcpl.net/sites/default/files/webform/resume/Adobe-Photoshop-2022-.pdf>